令和 5 年 11 月吉日

介護報酬請求ソフト『楽すけ』ご利用のお客様 各位

♪ 敬心学園グループ **、ニップクケアサービス株式会社** ソフト事業部 営業・サポート課 東京都新宿区高田馬場 2-14-9 明芳ビル 4F TEL 0120-68-4322

# 機能追加 ・ 仕様変更 ・ 軽微な不具合修正 『楽すけ』Ver.13.4.1 バージョンアップのご案内

平素より介護ソフト『楽すけ』をご利用いただきまして誠にありがとうございます。

この度『楽すけ』Ver.13.4.1 をリリースいたします。下記のご案内、または「楽すけネット」内のお知らせをご覧いた だき、バージョンアップをお願いいたします。ご不明な点につきましてはヘルプデスクまでお問い合わせください。

-記-

**■ 『楽すけ』Ver.13.4.1 について** 

今回のバージョンアップでは、介護記録アプリ『楽すけデイ&施設記録帳』から介護報酬請求ソフト『楽すけ』 への実績連携機能の追加、仕様変更、軽微な不具合修正を行いました。

介護報酬請求(サービスコードや単位数)には変更はありません。

■ 機能追加「デイ&施設記録帳連携」

【対象】 『楽すけデイ&施設記録帳』をご利用の通所介護事業所 様

【概要】

介護記録アプリ『楽すけデイ&施設記録帳』に登録した出席状況とサービス開始時刻・終了時刻を、介護報酬請 求ソフト『楽すけ』の月間ケアプランへ連携することができます。

※対象サービスは、「通所介護」、「地域密着型通所介護」、「通所型サービス」、「認知症対応型通所介護(予防含 む)」です。

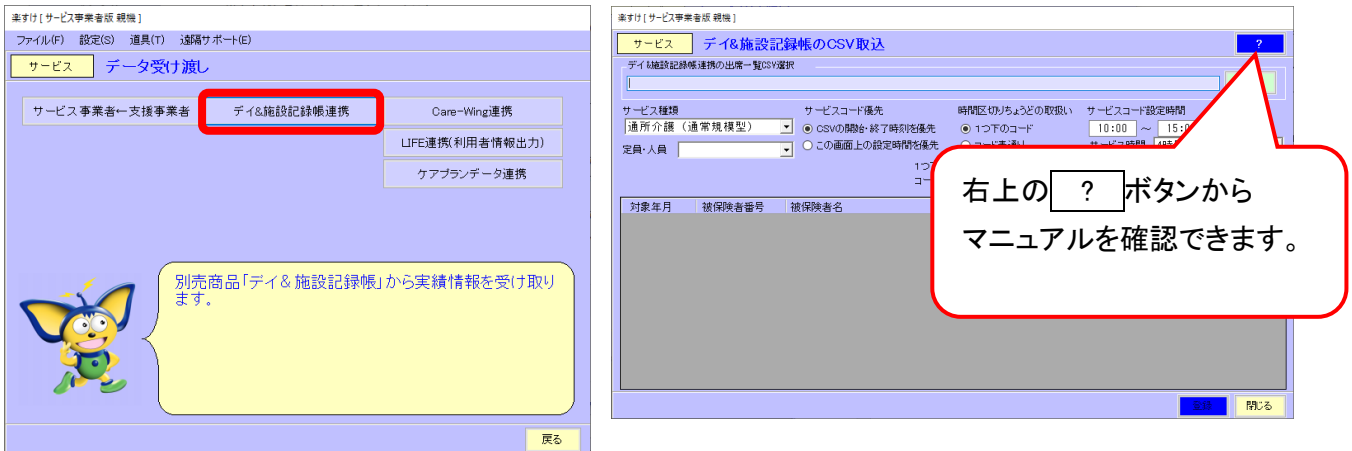

1 / 3

### ※介護記録アプリ『楽すけデイ&施設記録帳』とは?

デイサービスやグループホーム、特定施設などの介護施設の現場での介護記録向けの iPad アプリです。 iPad(タブレット)で入力したバイタルや経過記録が、転記作業なしにパソコンから帳票として印刷でき、事務作 業時間が削減できます。

画面を操作してみたい!機能や帳票を詳しく見たい!という方に向けて無料体験を実施中です。 お気軽にお問い合わせください。

#### ■ 仕様変更

【対象】 『Care-wing』連携をご利用の訪問介護事業所 様

【概要】

٦

楽すけから『Care-wing』への利用者情報の連携について、「有効/無効」の情報を送信しないようにしました。 『Care-wing』で「無効」にした利用者を、再度楽すけから『Care-wing』連携しても「有効」に戻らないようになりま す。

#### ■ その他の変更点

【対象】 居宅介護支援事業所 様

【概要】

・「提供票/別表[組合せ]」「提供票(事業者別)/別表[組合せ]」の印刷・プレビュー時、「他事業所合計」のみの 別表があるとエラーメッセージが表示される不具合の修正。

・ケアプランデータ連携の CSV 出力で被保険者設定の認定日が空欄だった場合、「UPHOSOKU」に誤った値 が出力される不具合の修正。

## ■ バージョンアップ方法

・インターネットからバージョンアップをお願いいたします。手順は本ご案内 FAX の 3 枚目をご覧ください。 ・親機とクライアント、親機と支援子機の組み合わせで『楽すけ』をご利用の事業所様は、「親機」「クライアント」 「支援子機」全ての PC でバージョンアップをお願いいたします。

・インターネット環境のない PC でご利用のお客様は、『楽すけ』ヘルプデスクまでご連絡ください。

『楽すけ』ヘルプデスク 0120-68-4322 平日 10:00~18:00 土曜 10:00~15:00

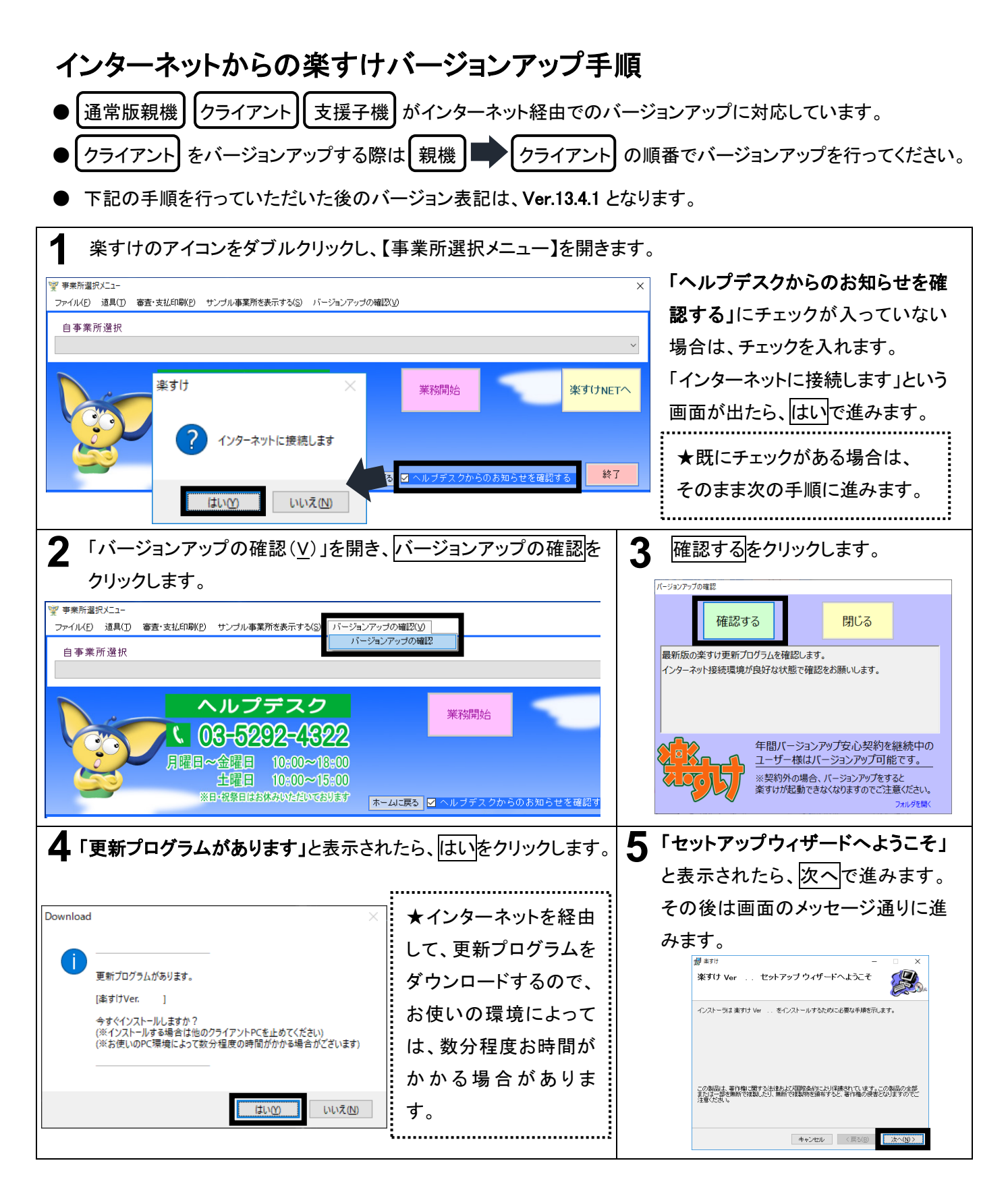

FAX にて送信していますので、画像が不鮮明な場合があります。『楽すけネット』の「お知らせ」からも PDF にて 同内容をご確認いただけます。合わせてご覧ください。

以上